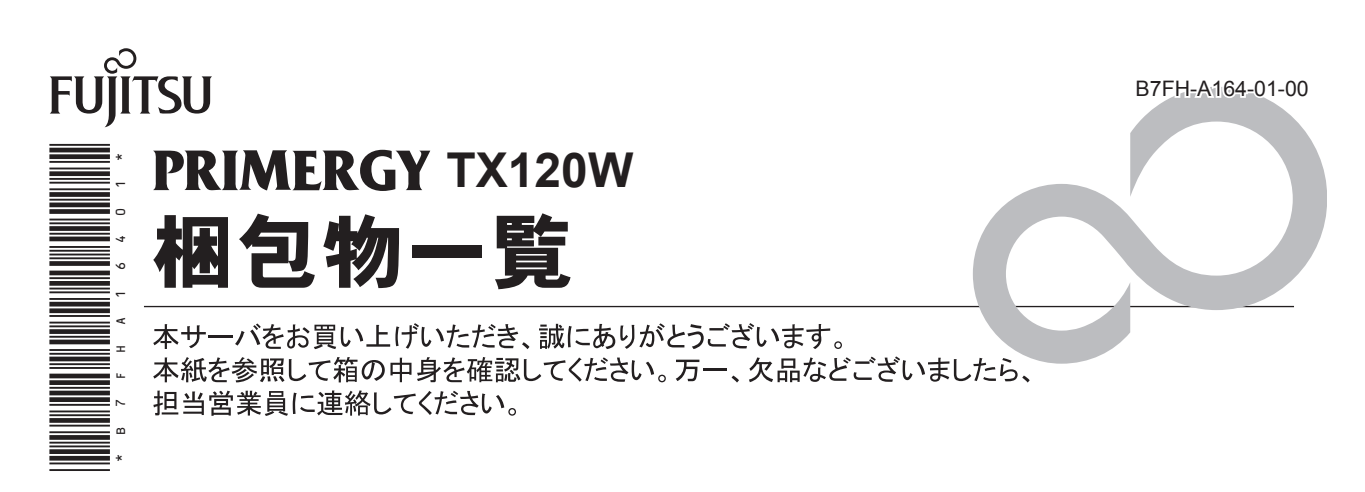

## 本体の箱で型名(タイプ)を確認してください

本体の外箱に記載されている型名を確認し、ご購入の型名(タイプ)に vを付けてください。

型名の表記は、製品のタイプごとに異なります。末尾をご確認ください。

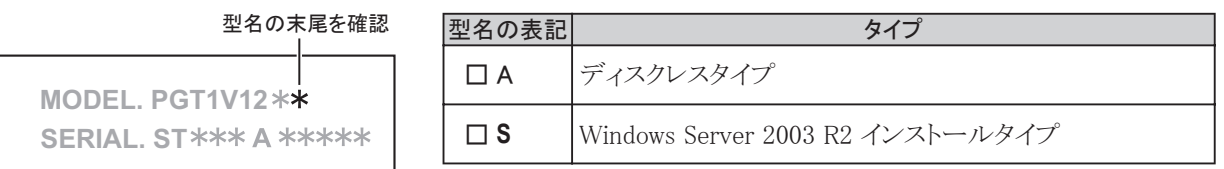

# 添付品が揃っていることを確認してください

#### 添付品一式の内容をよく確認し、 √を付けてください。

- ・添付品はシステムの変更時や、ソフトウェアの再インストール時に必要となるため、大切に保管してください。
- 下記の添付品の他に、注意書きの紙が入っている場合があります。

## 共通添付品

- 口本体
- □ 雷源ケーブル (サーバ本体用 AC100V × 1)
- □キーボード
- □ マウス
- □ドライブカバーキー (2個)
- □ フットスタンド (4個)
- □フットオープナー (2個)
- □ タグラベル
- □ 保証書
- □『梱包物一覧』(本紙)
- □『安全上のご注意』
- □『はじめにお読みください』
- □『環境設定シート』
- □ ServerStart  $(¬ $\nexists$ )$ 
	- □ ServerStart V6.609 CD-ROM (2 枚組)
	- □ ServerStart フロッピーディスク
- □ PRIMERGYドキュメント&ツール CD
- □ Server Management Tools フロッピーディスク
- □ アレイコントローラドキュメント&ツール CD

## Windows Server 2003 R2 インストールタイプのみ添付品

□ インストール CD キット (Windows Server 2003 R2 Standard Edition) 注: Windows Server 2003 R2 を再インストールする際は、本 CD を使用してください。

## **3** 梱包物を確認したら・・・・

### ●本サーバを安全にお使いいただくために

本サーバをお使いになる前に、 添付の 『安全上のご注意』 をよくお読みになり、 理解された上で、 本サーバを お使いください。

その他、 添付されているドキュメントがある場合には、 本サーバを設置する前に、 必ずお読みください。

### ●本サーバの設置

添付の 『はじめにお読みください』 をご覧ください。

Microsoft、 Windows、 Windows Server は、 米国 Microsoft Corporation の米国およびその他の国における登録商標または商標です。 その他の各製品名は、 各社の商標、 または登録商標です。 その他の各製品は、 各社の著作物です。

All Rights Reserved, Copyright© FUJITSU LIMITED 2007

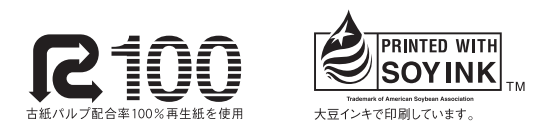